Автономная некоммерческая организация дополнительного профессионального образования «Учебно-производственный центр»

#### УТВЕРЖДЕНО:

Директор АНО ДПО

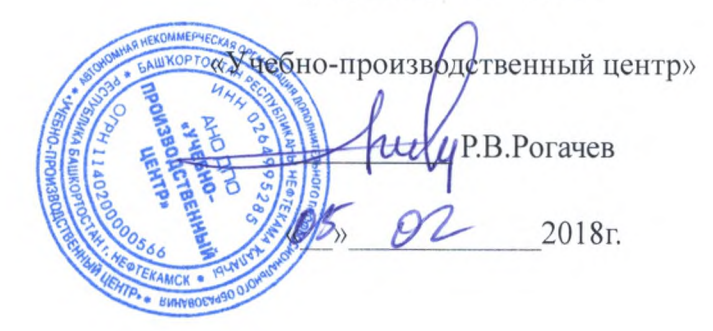

# ДОПОЛНИТЕЛЬНАЯ ОБРАЗОВАТЕЛЬНАЯ **ПРОГРАММА**

«Требования промышленной безопасности к подъемным сооружениям»

# для предаттестационной подготовки руководителей и специалистов организаций, поднадзорных Федеральной службе по экологическому, технологическому и атомному надзору

Рассмотрено на заседании Педагогического совета АНО ДПО «Учебно-производственный центр» Протокол № № -92 OT « $2018$  T.

2018

АНО ДПО «Учебно-производственный центр». «ПБ. ПОДЪЕМНЫЕ СООРУЖЕНИЯ СТР. 1 ИЗ 9»

В соответствии с Федеральным законом «О промышленной безопасности опасных производственных объектов» от 21.07.1997г № 116-ФЗ работники опасного производственного объекта должны проходить подготовку и аттестацию в области промышленной безопасности.

Порядок подготовки и аттестации работников определен «Положением об организации работы по подготовке и аттестации специалистов организаций, поднадзорных Федеральной службе по экологическому, технологическому и атомному надзору». утвержденному приказом Ростехнадзора от 29 января 2007г. № 37.

Настоящая программа разработана с учётом:

- Типовой программы предаттестационной подготовки по курсу «Промышленная, экологическая, энергетическая безопасность, безопасность гидротехнических сооружений» для предаттестационной (предэкзаменационной) подготовки руководителей и специалистов организаций, поднадзорных Федеральной службе по экологическому, технологическому и атомному надзору, утвержденной приказом Федеральной службы по экологическому, технологическому и атомному надзору от 29.12.06 г., № 1155.,

- Федеральных норм и правил в области промышленной безопасности «Правил безопасности опасных производственных объектов, на которых используются подъемные утвержденных приказом сооружения Федеральной службы  $\Pi$ <sup>O</sup> экологическому. технологическому и атомному надзору от 12 ноября 2013 г. N 533,

- приказа Ростехнадзора от 13 января 2014 года N 9 "Об утверждении Федеральных норм и правил в области промышленной безопасности "Правила безопасности эскалаторов в метрополитенах". Зарегистрирован Минюстом России 26 марта 2014 года, регистрационный N 31737

- приказа Ростехнадзора от 14 марта 2014 года N 102 "Об утверждении Федеральных норм и правил в области промышленной безопасности "Требования к производству сварочных работ на опасных производственных объектах". Зарегистрирован Минюстом России 16 мая 2014 года, регистрационный N 32308

- приказа Ростехнадзора от 6 февраля 2014 года N 42 "Об утверждении Федеральных норм и правил в области промышленной безопасности "Правила безопасности пассажирских канатных дорог и фуникулеров". Зарегистрирован в Минюсте России 13 мая 2014 года, регистрационный N 32252

- приказа Ростехнадзора от 22 ноября 2013 года N 563 "Об утверждении Федеральных норм и правил в области промышленной безопасности "Правила безопасности грузовых подвесных канатных дорог". Зарегистрирован в Минюсте России 17 января 2014 года, регистрационный N 31036

Настоящая программа предназначена для предаттестационной подготовки и лиц, ответственных за безопасную эксплуатацию и исправное состояние аттестации подъемных сооружений и производственный контроль:

а) грузоподъемные краны всех типов;

б) мостовые краны штабелеры;

в) краны-трубоукладчики;

г) краны-манипуляторы;

д) строительные подъемники;

е) подъемники и вышки, предназначенные для перемещения людей;

ж) грузовые электрические тележки, передвигающиеся по надземным рельсовым путям совместно с кабиной управления;

з) электрические тали;

и) краны-экскаваторы, предназначенные только для работы с крюком, подвешенным на канате, или электромагнитом;

к) сменные грузозахватные органы (крюки, грейферы, магниты) и съемные грузозахватные приспособления (траверсы, грейферы, захваты, стропы), используемые совместно с кранами для подъема и перемещения грузов;

л) тара для транспортировки грузов, отнесенных к категории опасных, за исключением

специальной тары, применяемой в металлургическом производстве (ковшей, мульдов), а также специальной тары, используемой в морских и речных портах;

м) специальные съемные кабины и люльки, навешиваемые на грузозахватные органы кранов и используемых для подъема и перемещения людей;

н) рельсовые пути (для опорных и подвесных ПС), передвигающихся по рельсам;

о) эскалаторы в метрополитенах;

п) пассажирские канатные дороги и фуникулеры;

р) грузовые подвесные канатные дороги;

Обучение проводится традиционно в виде лекций аттестованного преподавателя, с опросом слушателей по завершении темы, либо с использованием контрольно-обучающих курсов:

(Версия 5.1), разработанного научно-производственным «Безопасность» a) предприятием «НТЦ «Протек»;

б) «ОЛИМП: ОКС», (Версия 1.3.15), разработанного консалтинговой группой «Термика».

Тестовые вопросы данных курсов, как в режиме обучения, так и в режиме экзамена могут быть назначены случайным образом (генерацией случайных чисел), что полностью исключает субъективность оценки знаний.

При использовании контрольно - обучающего курса «Безопасность» (Версия 5.1) вводятся практические занятия с обучаемыми в режиме «Самоподготовка» с последующей формой контроля - «Блиц-контроль» на компьютере по теме учебной программы в режиме «Экзамен».

При использовании контрольно - обучающего курса «ОЛИМП: ОКС», (Версия 1.3.15) вводятся практические занятия с обучаемыми в режиме «Обучение» с последующей формой контроля - «Экспресс-тест» на компьютере по теме учебной программы в режиме «Экзамен».

По завершении всего курса обучения обучаемый сдает экзамен (проходит тестирование) по всем разделам программы. Результаты экзамена оформляются в виде аттестационной комиссии установленной формы.

## Учебно-тематический план

Цель - предаттестационная подготовка

Категория слушателей - лица, ответственные за безопасное производство работ, исправное состояние, производственный контроль за подъемными сооружениями.

Время подготовки - 16 часов

Режим занятий - 8 акад. часов в день

Форма обучения - очная, очно-заочное, заочное, в том числе дистанционное

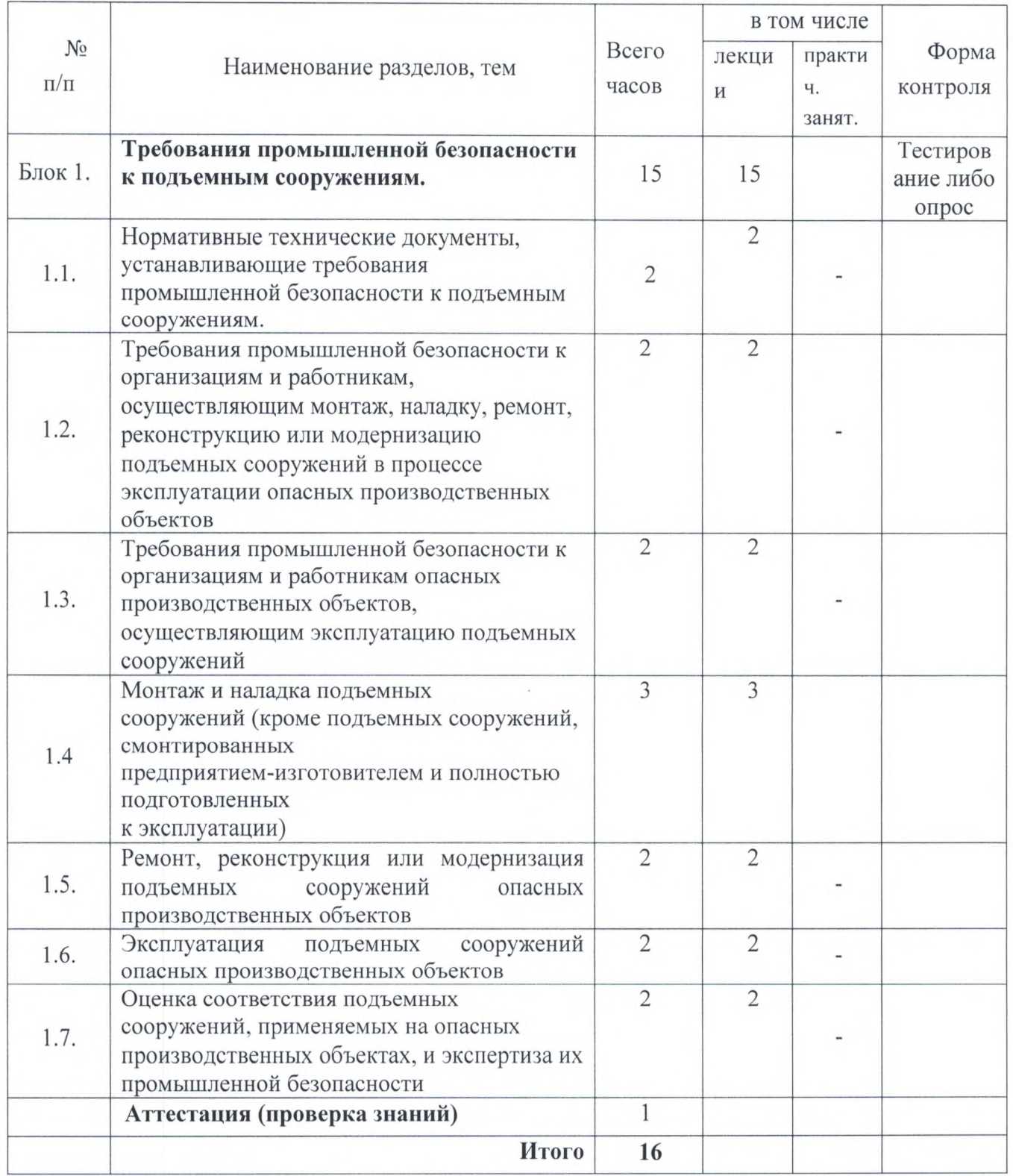

## УЧЕБНАЯ ПРОГРАММА

#### Требования промышленной безопасности к грузоподъемным механизмам.

#### $1.1.$ Нормативные технические документы, устанавливающие требования промышленной безопасности к грузоподъемным механизмам.

Федеральные нормы и правила в области промышленной безопасности «Правила безопасности опасных производственных объектов, на которых используются подъемные сооружения». Область распространения Правил. Грузоподъемные механизмы, грузозахватные органы, грузозахватные приспособления и тара, на которые распространяются и не распространяются Правила. Термины и определения, применяемые в Правилах. Перечень типовых инструкций, РД и других нормативных документов приведенных в Правилах.

#### 1.2. Требования промышленной безопасности к организациям и работникам, наладку, ремонт, реконструкцию осуществляющим монтаж, или модернизацию подъемных сооружений в процессе эксплуатации опасных производственных объектов

Структура управления и контроль соблюдения технологических процессов в специализированной организации, осуществляющей деятельность по монтажу (демонтажу), наладке, ремонту, реконструкции или модернизации подъемных сооружений в процессе эксплуатации опасных производственных объектов.

Техническое оснащение специализированных организаций.

Требования к работникам, непосредственно занятым на выполнении работ по монтажу (демонтажу), наладке либо ремонту, реконструкции или модернизации подъемных сооружений в процессе эксплуатации опасных производственных объектов.

#### 1.3. Требования промышленной безопасности к организациям и работникам опасных производственных объектов, осуществляющим эксплуатацию подъемных сооружений

Требования к организациям, эксплуатирующим опасные производственные объекты с подъемными сооружениями (без выполнения собственными службами работ по ремонту, реконструкции или модернизации опасных производственных объектов, непосредственно занимающиеся эксплуатацией подъемных сооружений).

Обязанности организаций, эксплуатирующих подъемные сооружения.

Требования к работникам опасных производственных объектов, непосредственно занимающиеся эксплуатацией подъемных сооружений.

#### 1.4. Монтаж и наладка подъемных сооружений (кроме подъемных сооружений, смонтированных предприятием-изготовителем и полностью подготовленных эксплуатации)

Выбор оборудования для безопасного выполнения работ по монтажу (демонтажу) подъемных сооружений. Организация и планирование работ. Сборка и соединение сборочных единиц. Требования к монтажу и наладке указателей, ограничителей и регистраторов

дистанционного управления Требования  ${\bf K}$ монтажу наладке систем  $\,$  M (радиоуправления)

Контроль качества монтажа и наладки подъемных сооружений. Требования к итоговой документации

### 1.5. Ремонт, реконструкция или модернизация подъемных сооружений опасных производственных объектов.

Выбор оборудования для безопасного выполнения работ по ремонту, реконструкции

или модернизации подъемных сооружений.

Требования к выбору материалов и качеству сварки при ремонте, реконструкции или модернизации подъемных сооружений.

Контроль качества. Требования к итоговой документации.

#### 1.6. Эксплуатация подъемных сооружений опасных производственных объектов

Установка подъемных сооружений и производство работ. Пуск подъемных сооружений в работу и постановка на учет. Организация безопасной эксплуатации подъемных сооружений в составе опасных производственных объектов.

Проекты производства работ и технологические карты. Основные требования к проектам организации строительства, ППР и ТК с применением подъемных сооружений

Организация безопасного производства работ. Техническое освидетельствование подъемных сооружений. Требования к процессу эксплуатации, браковке и замене стальных канатов и цепей.

Требования к процессу эксплуатации, проверке состояния и дефектации рельсового пути. Требования к процессу эксплуатации, проверке состояния и дефектации грузозахватных приспособлений и тары. Требования к процессу подъема и транспортировки людей.

Система сигнализации при выполнении работ. Нарушения требований промышленной безопасности, при которых эксплуатация подъемных сооружений должна быть запрещена.

Действия в аварийных ситуациях работников опасных производственных объектов, эксплуатирующих подъемные сооружения

#### 1.7. Оценка соответствия подъемных сооружений, применяемых на опасных производственных объектах, и экспертиза их промышленной безопасности

Обязательные требования к подъемным сооружениям, применяемым на опасных производственных объектах, формы оценки их соответствия указанным требованиям.

Объем, состав и характер работ по экспертизе промышленной безопасности

Необходимость проведения экспертизы промышленной безопасности строительных конструкций опасных производственных объектов, где установлены подъемные сооружения, объем и состав указанных работ

Оценка соответствия и работоспособности указателей, ограничителей и регистраторов подъемных сооружений при проведении экспертизы промышленной безопасности

## Список нормативных правовых актов и нормативных технических документов, рекомендуемых при изучении курса.

### 1.1. Российское законодательство в области промышленной безопасности.

1. Конституция РФ. Принята Всенародным голосованием 12.12.1993 года (с изм.).

2. Кодекс Российской Федерации об административных правонарушениях. Федеральный закон от 30.12.2001 N 195-ФЗ (с изм.).

3. "О промышленной безопасности опасных производственных объектов". Федеральный закон от 21.07.1997 г. №116-ФЗ (с изм.).

4. Положение о Федеральной службе по экологическому, технологическому и атомному надзору. Постановление Правительства Российской Федерации от 30.07.04 №401 (с изм.)

5. Уголовный кодекс Российской Федерации (с комментарием). Федеральный закон от 13.6.1996 N 63-ФЗ (с изм.).

- Федеральные нормы и правилы в области промышленной безопасности «Правил безопасности опасных производственных объектов, на которых используются подъемные сооружения утвержденных приказом Федеральной службы по экологическому, технологическому и атомному надзору от 12 ноября 2013 г. N 533,

- приказ Ростехнадзора от 13 января 2014 года N 9 "Об утверждении Федеральных норм и правил в области промышленной безопасности "Правила безопасности эскалаторов в метрополитенах". Зарегистрирован Минюстом России 26 марта 2014 года, регистрационный N 31737

- приказ Ростехнадзора от 14 марта 2014 года N 102 "Об утверждении Федеральных норм и правил в области промышленной безопасности "Требования к производству сварочных работ на опасных производственных объектах". Зарегистрирован Минюстом России 16 мая 2014 года, регистрационный N 32308

- приказ Ростехнадзора от 6 февраля 2014 года N 42 "Об утверждении Федеральных норм и правил в области промышленной безопасности "Правила безопасности пассажирских канатных дорог и фуникулеров". Зарегистрирован в Минюсте России 13 мая 2014 года, регистрационный N 32252

- приказ Ростехнадзора от 22 ноября 2013 года N 563 "Об утверждении Федеральных норм и правил в области промышленной безопасности "Правила безопасности грузовых подвесных канатных дорог". Зарегистрирован в Минюсте России 17 января 2014 года, регистрационный N 31036

1.2. Порядок предаттестационной и профессиональной подготовки, аттестации и проверки знаний работников организаций, поднадзорных Федеральной службе по экологическому, технологическому и атомному надзору.

1. "О промышленной безопасности опасных производственных объектов". Федеральный закон от 21.07.1997 г. №116-ФЗ (с изм.).

2. «Об охране окружающей среды». Федеральный закон от 10.1.2002 N 7-ФЗ (с изм.).

3. «Положение об организации работы по подготовке и аттестации специалистов организаций, поднадзорных Федеральной службе по экологическому, технологическому и атомному надзору (РД 03-19-07), утвержденным приказом Ростехнадзора от 29.01.2007г. №37. (с изм.).

4. Типовая программа по курсу «Промышленная, экологическая, энергетическая безопасность, безопасность гидротехнических сооружений», утвержденная Приказом ФСЭТАН №1155 от 29 декабря 2006 года.

#### 1.3. Регистрация опасных производственных объектов

безопасности опасных производственных объектов". 1. "О промышленной Федеральный закон от 21.07.1997 г. №116-ФЗ (с изм.).

АНО ДПО «Учебно-производственный центр». «ПБ. ПОДЪЕМНЫЕ СООРУЖЕНИЯ СТР. 7 ИЗ 9»

2. Положение о Федеральной службе по экологическому, технологическому и атомному надзору. Постановление Правительства Российской Федерации от 30.07.04 №401 (с изм.)

3. Требования к регистрации объектов в государственном реестре опасных производственных объектов и к ведению этого реестра (РД 03-16-2006), утвержденные приказом Ростехнадзора от 13.07.2006 №682

4. Методические рекомендации по осуществлению идентификации опасных производственных объектов (РД 03-616-03), утвержденные приказом Госгортехнадзора России от 19.06.2003 №138 (кроме приложения №1)

5. Перечень типовых видов опасных производственных объектов для целей регистрации в государственном реестре, утвержденный приказом Ростехналзора от 25.04.2006 г. №389

#### 1.4. Экспертиза промышленной безопасности

 $1.$ "О промышленной безопасности опасных производственных объектов". Федеральный закон от 21.07.1997 г. №116-ФЗ (с изм.).

2. Положение о Федеральной службе по экологическому, технологическому и атомному надзору. Постановление Правительства Российской Федерации от 30.07.04 №401 (с изм.).

3. Положение о порядке утверждения заключений экспертизы промышленной безопасности (РД 03-298-99), с Изменением № 1 [РДИ 03-530(298)-03]. Постановления Госгортехнадзора России от 14.07199 № 51, от 09.04.03 № 12.

4. Правила проведения экспертизы промышленной безопасности (ПБ 03-246-98), с Изменением № 1 [ПБИ 03-490(246)-02]. Постановления Госгортехнадзора России от 06.11.98 № 64, от 01.08.02 № 48 (зарегистрированы Минюстом России 08.12.98 г., рег. № 1656; 23.08.02г., per. No 3720).

5. Правила экспертизы декларации промышленной безопасности (ПБ 03-314-99), с изменением № 1 [ПБИ 03-393(314)-00]. Постановления Госгортехнадзора России от 07.09.99 № 65, от 27.10.00 № 61 (зарегистрированы Минюстом России 01.10.99 г., рег. № 1920; 30.11.00 г., per. Nº 2476).

#### 1.5. Производственный контроль за соблюдением требований промышленной безопасности

"О промышленной безопасности опасных производственных объектов".  $1_{\cdot}$ Федеральный закон от 21.07.1997 г. №116-ФЗ (с изм.).

2. «Об организации и осуществлении производственного контроля за соблюдением промышленной безопасности на опасном производственном объекте» требований Постановление Правительства РФ от 10.3.1999 N 263 (с изм.).

3. Методические рекомендации по организации производственного контроля за соблюдением требований промышленной безопасности на опасных производственных объектах (РД 04-355-00). Приказ Госгортехнадзора России от 26.04.00 № 49

1.6. Возмещение вреда, причиненного в результате аварии на объектах, подконтрольных Федеральной службе по экологическому, технологическому и атомному надзору.

1. Гражданский кодекс Российской Федерации (часть вторая). Федеральный закон от 26.01.1996 г. №14-ФЗ (с изм.).

2. Федеральный закон от 27.07.2010 N 225-ФЗ (ред. от 28.12.2013) "Об обязательном страховании гражданской ответственности владельца опасного объекта за причинение вреда в результате аварии на опасном объекте"

#### 1.7. Порядок расследования причин аварий и несчастных случаев на объектах, подконтрольных Федеральной службе по экологическому, технологическому и атомному надзору

АНО ДПО «Учебно-производственный центр». «ПБ. ПОДЪЕМНЫЕ СООРУЖЕНИЯ СТР. 8 ИЗ 9»

1. Трудовой кодекс Российской Федерации (с комментарием). Федеральный закон от 30.12.2001г. №197-ФЗ (с изм.).

2. Приказ Ростехнадзора от 19 августа 2011 г. № 480 "Об утверждении Порядка проведения технического расследования причин аварий, инцидентов и случаев утраты взрывчатых материалов промышленного назначения на объектах, поднадзорных Ростехнадзору 3. О формах документов, необходимых для расследования и учета несчастных случаев на производстве, и об особенностях расследования несчастных случаев на производстве. Постановление Правительства РФ от 31.8.2002 N 653.

4. Об утверждении форм документов, необходимых для расследования и учета несчастных случаев на производстве, и Положения об особенностях расследования несчастных случаев на производстве в отдельных отраслях и организациях. Постановление Минтруда России от 24.10.2002 N 73.

1.8. Ответственность за нарушение требований законодательства в области промышленной безопасности.

1. Уголовный кодекс Российской Федерации (с комментарием). Федеральный закон от 13.6.1996 N 63-ФЗ (с изм.).

2. Кодекс Российской Федерации об административных правонарушениях. Федеральный закон от 30.12.2001 N 195-ФЗ (с изм.).

3. Трудовой кодекс Российской Федерации (с комментарием). Федеральный закон от 30.12.2001г. №197-ФЗ (с изм.).